#### Network programming, DNS, and NAT

Copyright © University of Illinois CS 241 Staff 1

## **Today**

- Network programming tips
- Domain name system
- Network Address Translation
- **Bonus slides (for your reference)** 
	- Timers with select()
	- select() vs. poll()

## Tip #1: Can't bind?

- Problem: How come I get "address already in use" from **bind()**?
	- You have stopped your server, and then restarted it right away
	- The sockets that were used by the first incarnation of the server are still active

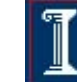

#### **setsockopt**

```
int yes = 1; 
setsockopt (fd, SOL_SOCKET, 
  SO_REUSEADDR, (char *) &yes, sizeof 
  (yes));
```
- Call just before **bind()**
- Allows bind to succeed despite the existence of existing connections in the requested TCP port
- $\circ$  Connections in limbo (e.g. lost final ACK) will cause bind to fail

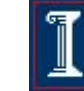

#### Tip #2: Dealing with abruptly closed connection

[demo: server.c]

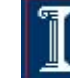

Copyright © University of Illinois CS 241 Staff

#### **signal**

Problem: Socket at other end is closed

- Write to your end generates **SIGPIPE**
- This signal kills the program by default!

#### **signal (SIGPIPE, SIG\_IGN);**

- Call at start of main in server
- Allows you to ignore broken pipe signals
- Can ignore or install a proper signal handler
- Default handler exits (terminates process)

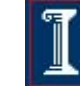

# Tip #3: Beej's guide

Beej's Guide to Network Programming

http://beej.us/guide/bgnet/

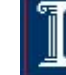

Copyright © University of Illinois CS 241 Staff 7

# The Domain Name System

Slides thanks in part to Jennifer Rexford, Ion Stoica, Vern Paxson, and Scott Shenker

## Host Names vs. IP addresses

- **Host names** 
	- o Mnemonic name appreciated by humans
	- Variable length, full alphabet of characters
	- $\circ$  Provide little (if any) information about physical location
	- Examples: www.cnn.com and bbc.co.uk
- **IP** addresses
	- o Numerical address appreciated by routers
	- Fixed length, binary number
	- Hierarchical, related to host location
	- $\circ$  Examples: 64.236.16.20 and 212.58.224.131

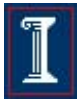

#### Separating Naming and **Addressing**

- Names are easier to remember
	- cnn.com vs. 64.236.16.20 *(but not shortened urls)*
- **Addresses can change underneath** 
	- Move www.cnn.com to 4.125.91.21
	- E.g., renumbering when changing providers
- Name could map to multiple IP addresses
	- www.cnn.com to multiple (8) replicas of the Web site
	- Enables
		- Load-balancing
		- Reducing latency by picking nearby servers
		- Tailoring content based on requester's location/identity
- **Multiple names for the same address** 
	- E.g., aliases like www.cnn.com and cnn.com

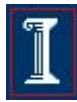

#### Domain Name System (DNS)

- **Properties of DNS** 
	- o Hierarchical name space divided into zones
	- Zones distributed over collection of DNS servers
- **Hierarchy of DNS servers** 
	- Root (hardwired into other servers)
	- Top-level domain (TLD) servers
	- Authoritative DNS servers
- **Performing the translations** 
	- Local DNS servers
	- o Resolver software

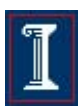

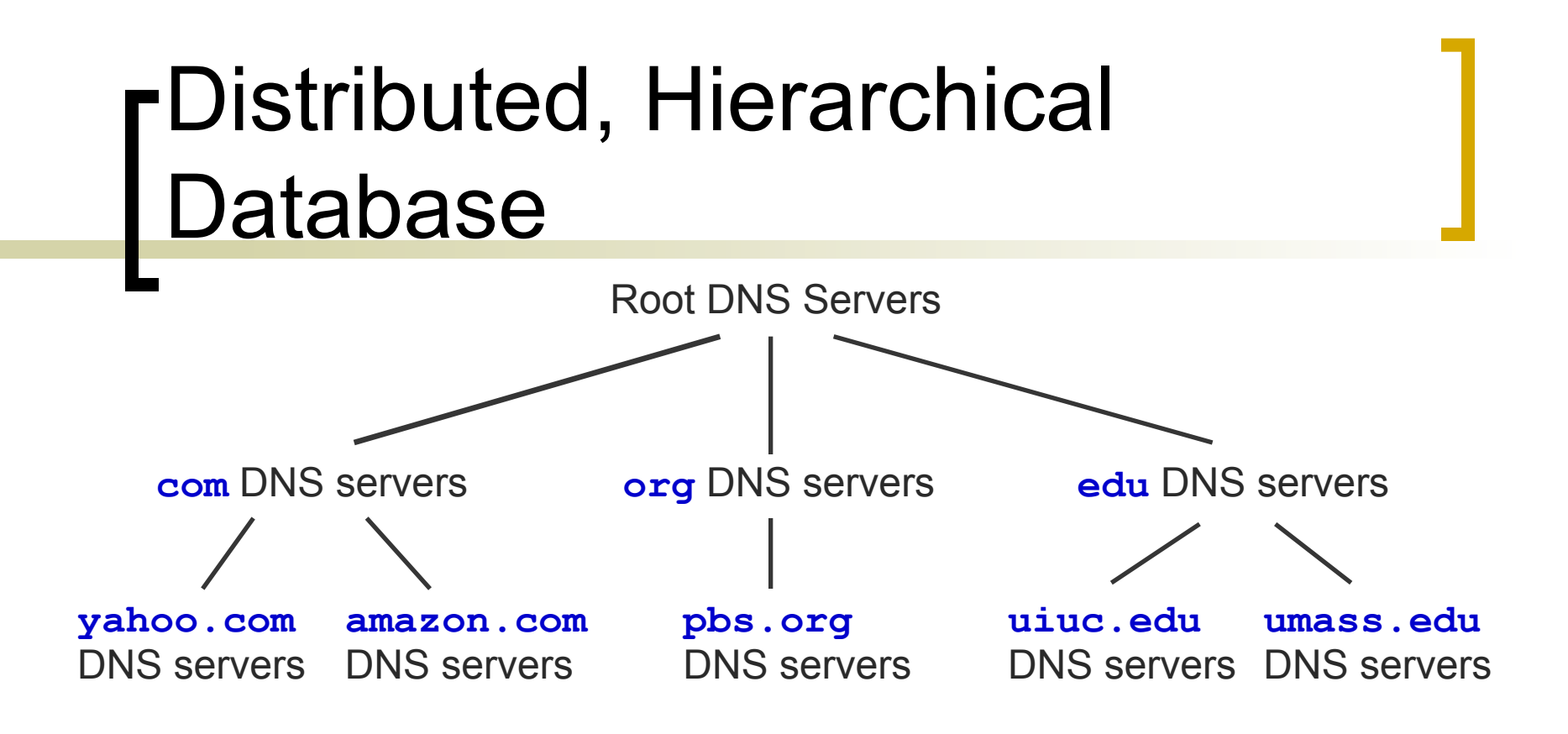

- Client wants IP for www.amazon.com
	- Client queries a root server to find **com** DNS server
	- Client queries **com** DNS server to get **amazon.com** DNS server
	- Client queries **amazon.com** DNS server to get IP address for **www.amazon.com**

# DNS Root

- **Located in Virginia, USA**
- How do we make the root scale?

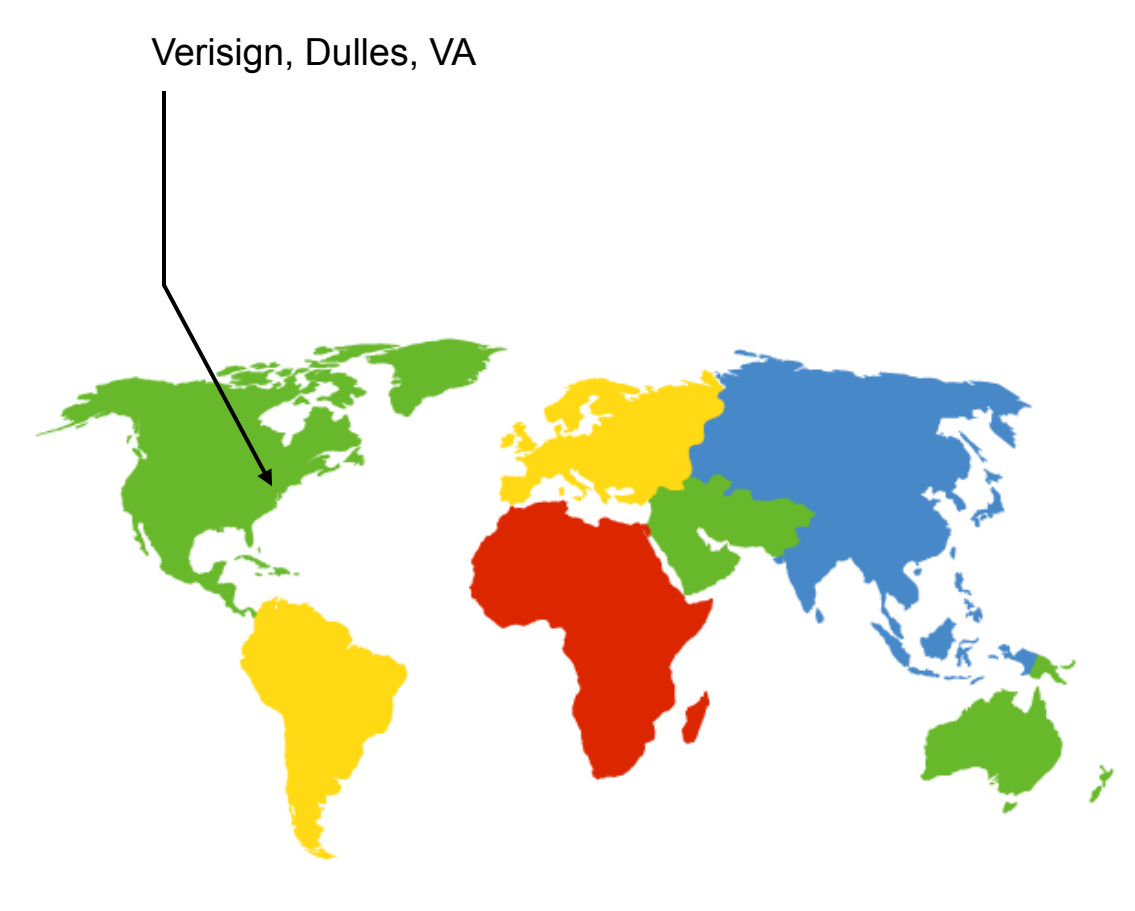

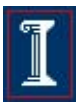

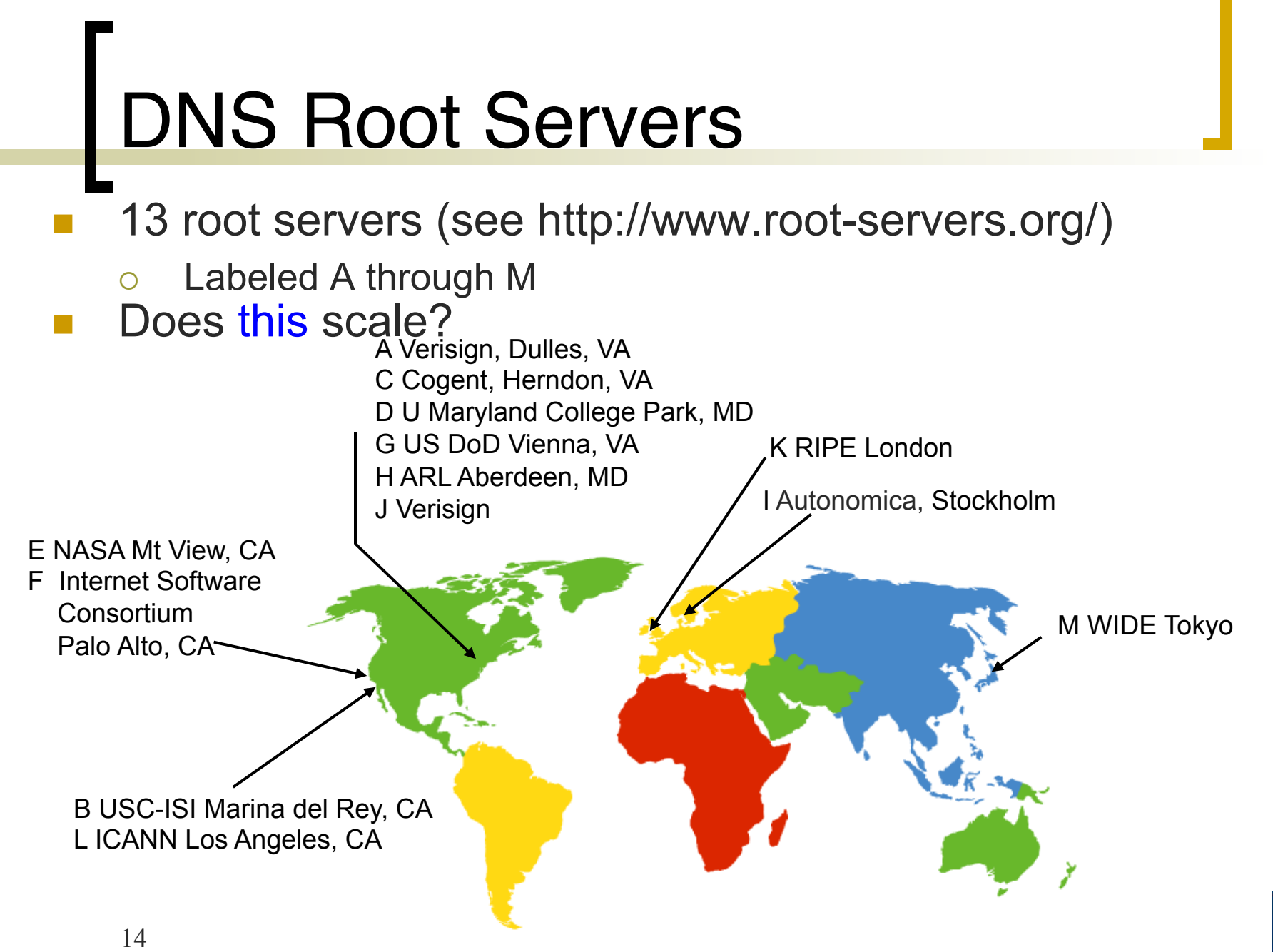

#### **DNS Root Servers**

 13 root servers each replicated via any-casting (localized routing for addresses)

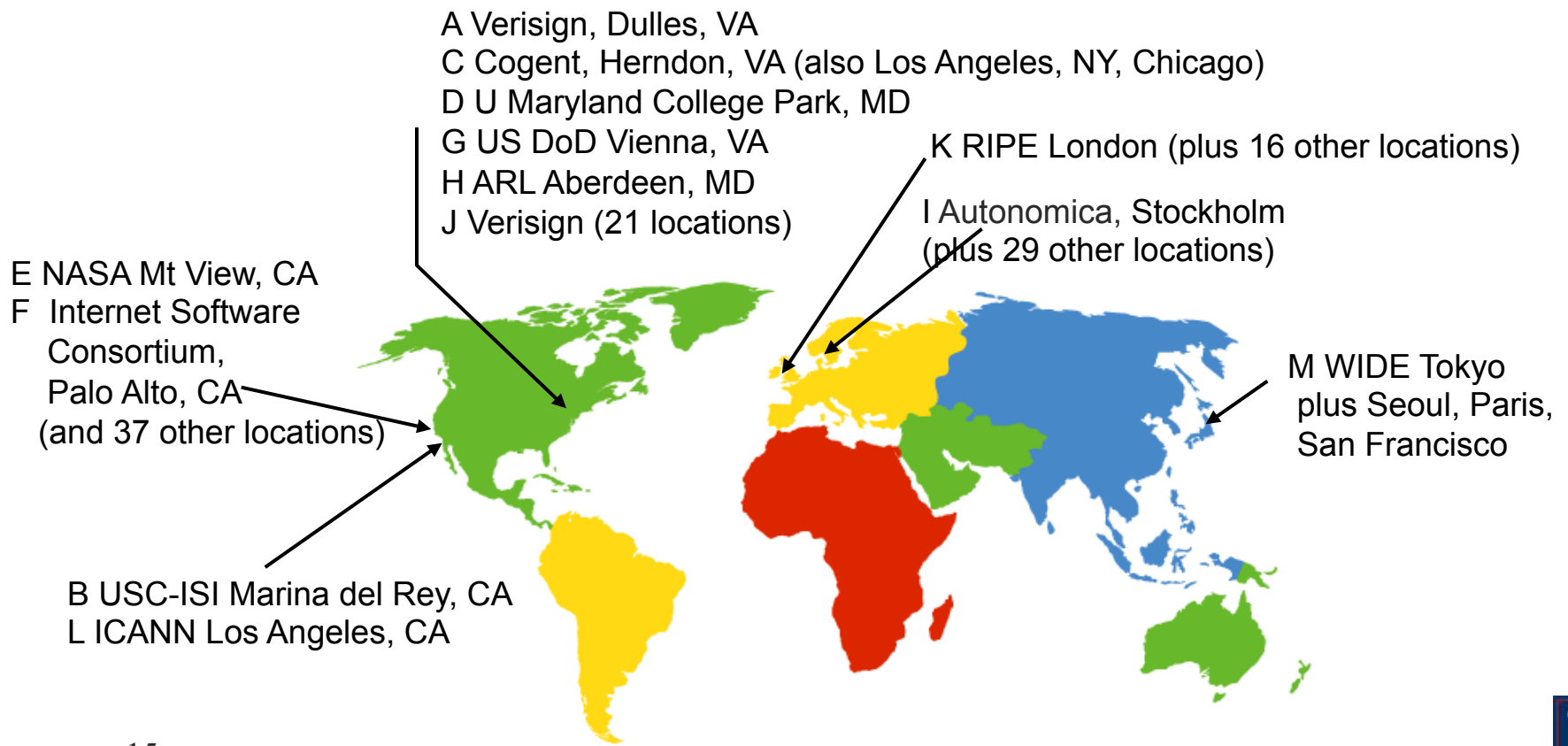

# TLD and Authoritative Servers

- Top-level domain (TLD) servers
	- Responsible for **com**, **org**, **net**, **edu**, etc, and all top-level country domains **uk**, **fr**, **ca**, **jp**.
		- Network Solutions maintains servers for **com** TLD
		- **Educause for edu TLD**
- **Authoritative DNS servers** 
	- $\circ$  Organization's DNS servers
	- $\circ$  Provide authoritative hostname to IP mappings for organization's servers (e.g., Web, mail).
	- Can be maintained by organization or service provider

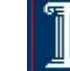

#### Local Name Server

- One per ISP (residential ISP, company, university) Also called "default name server"
- **Notal Meanupolism When host makes DNS query, query is sent to its** local DNS server
	- $\circ$  Acts as proxy, forwards query into hierarchy
	- o Reduces lookup latency for commonly searched hostnames
- Hosts learn local name server via...
	- DHCP (same protocol that tells host its IP address)
	- Static configuration (e.g., can use Google's "local" name service at 8.8.8.8 or 8.8.4.4)

17

## Applications' use of DNS

- Client application (e.g., web browser)
	- Extract server name (e.g., from the URL)
	- Do *gethostbyname()* to trigger resolver code, sending message to local name server
- Server application (e.g. web server)
	- Extract client IP address from socket
	- Optional *gethostbyaddr()* to translate into name

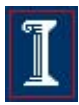

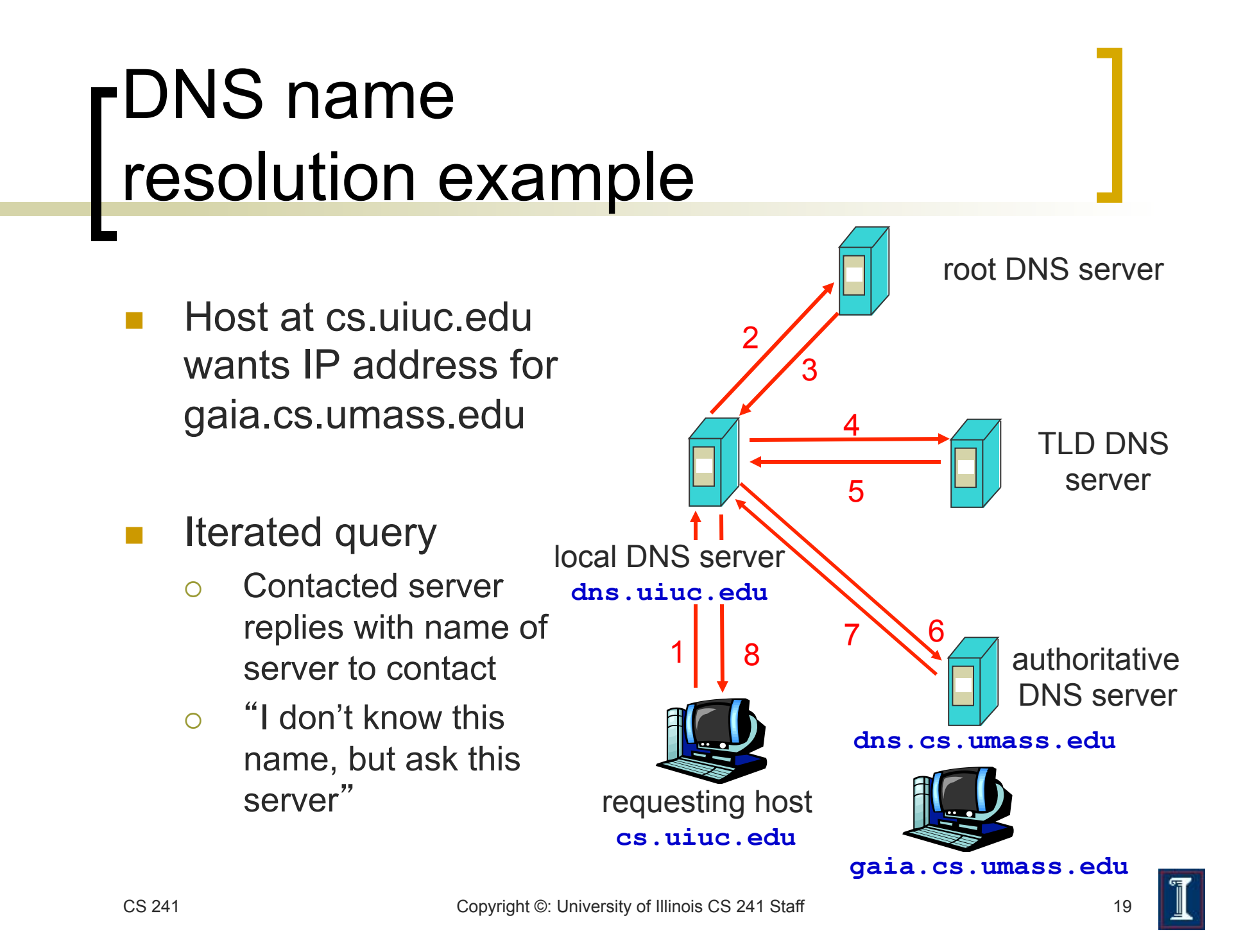

## DNS: Caching

- Once (any) name server learns mapping, it caches mapping
	- Cache entries timeout (disappear) after some time
	- TLD servers typically cached in local name servers
		- Thus root name servers not often visited

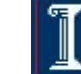

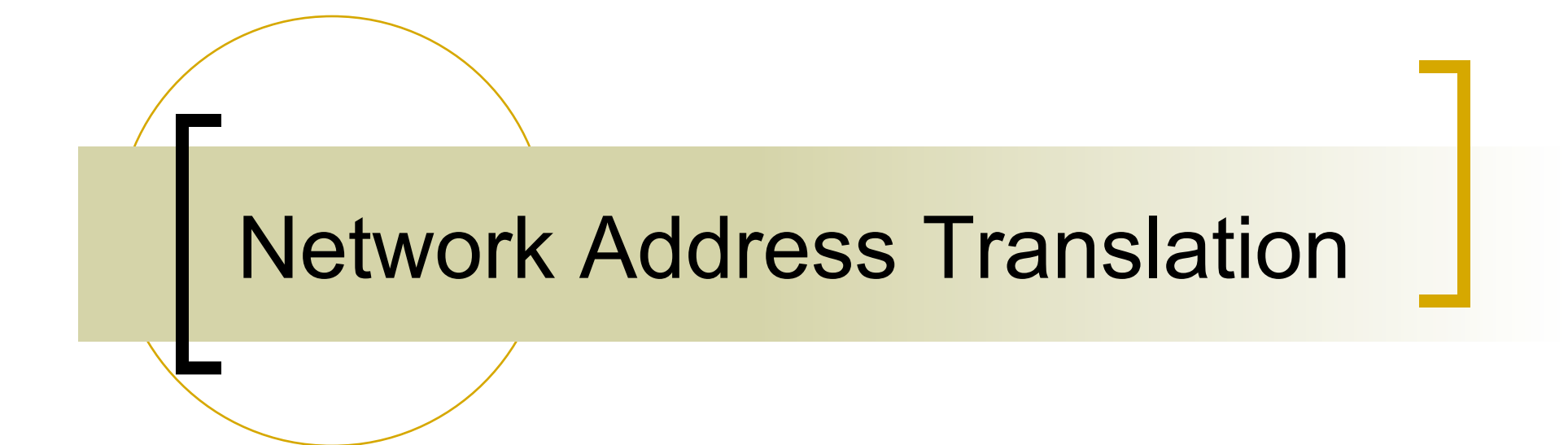

#### NAT: Network Address **Translation**

- Approach
	- Assign one router a global IP address
	- Assign internal hosts local IP addresses
- **Change IP Headers** 
	- IP addresses (and possibly port numbers) of IP datagrams are replaced at the boundary of a private network
	- o Enables hosts on private networks to communicate with hosts on the Internet
	- $\circ$  Run on routers that connect private networks to the public Internet

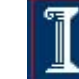

#### NAT: Network Address **Translation**

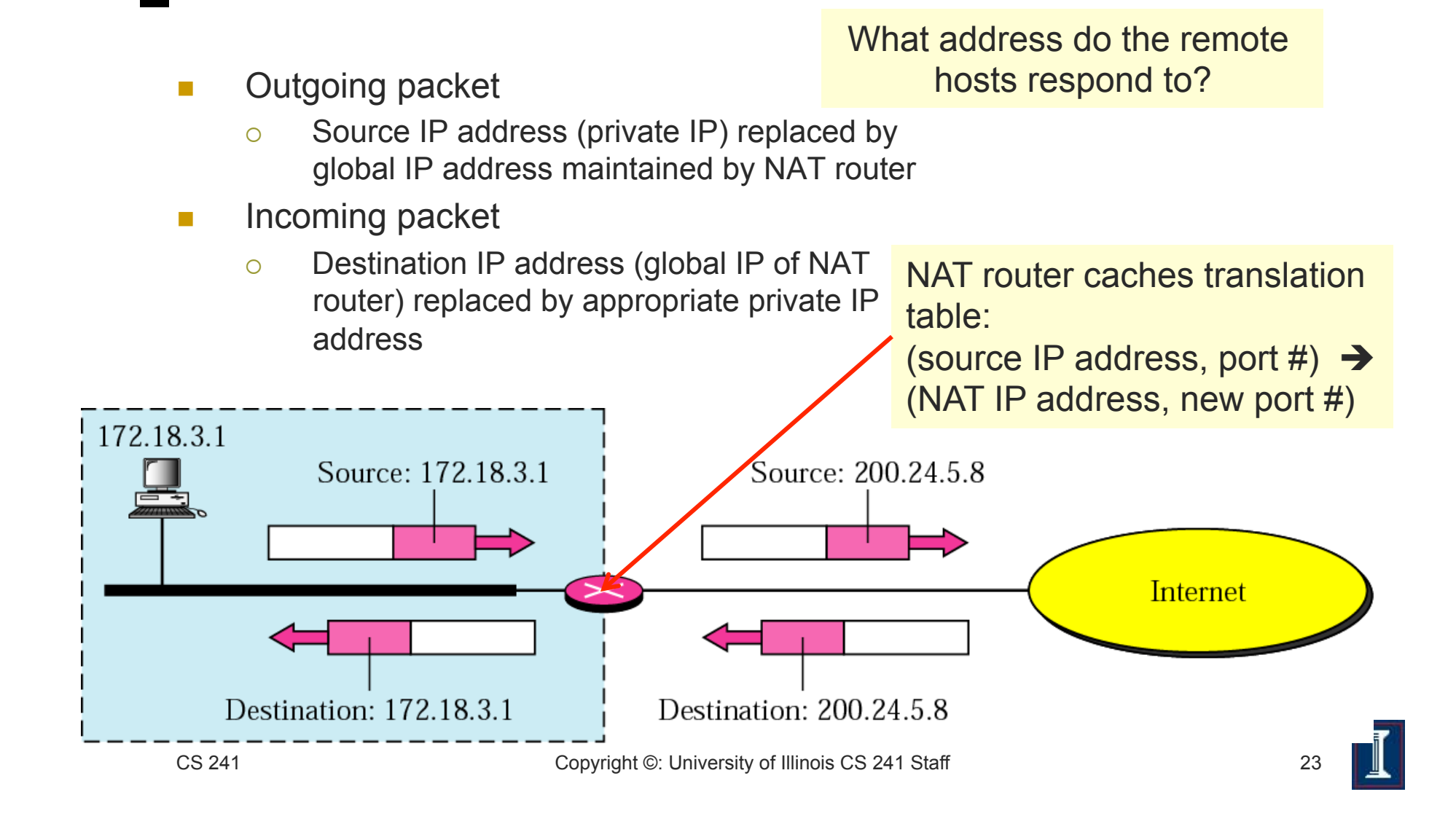

#### NAT: Network Address **Translation**

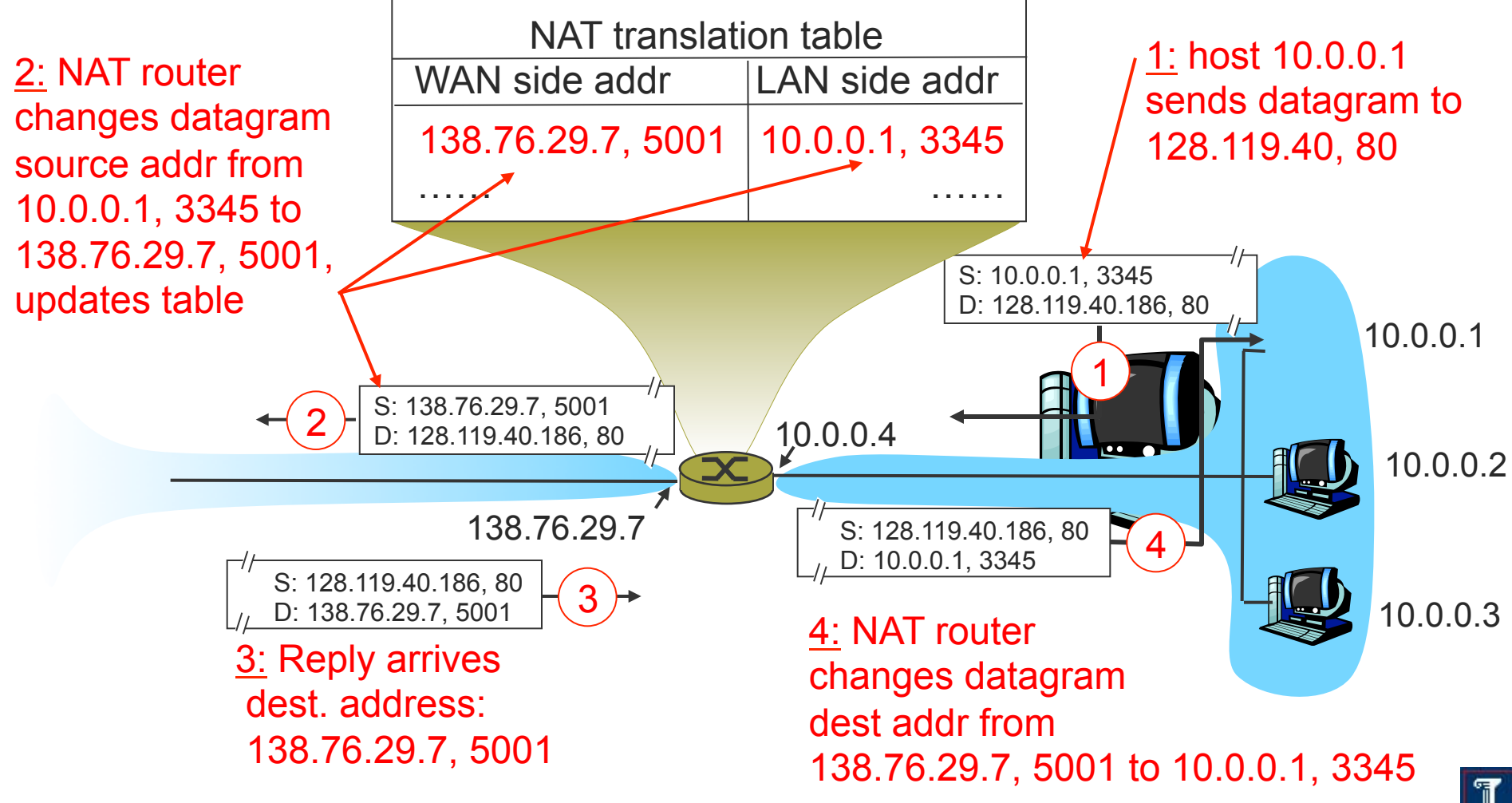

#### NAT: Benefits

- **Local network uses just one (or a few) IP address** as far as outside world is concerned
	- No need to be allocated range of addresses from ISP
		- **Just one IP address is used for all devices**
		- Or a few, in a large private enterprise network
		- **16-bit port-number field: 60,000 simultaneous connections with a** single LAN-side address!
	- o Can change addresses of devices in local network without notifying outside world
	- o Can change ISP without changing addresses of devices in local network
	- Devices inside local net not explicitly addressable, visible by outside world (a security plus)

#### NAT: Benefits

- Load balancing
	- Balance the load on a set of identical servers, which are accessible from a single IP address
- **NAT solution** 
	- o Servers are assigned private addresses
	- $\circ$  NAT acts as a proxy for requests to the server from the public network
	- $\circ$  NAT changes the destination IP address of arriving packets to one of the private addresses for a server
	- o Balances load on the servers by assigning addresses in a round-robin fashion

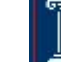

- **End-to-end connectivity broken** 
	- NAT destroys universal end-to-end reachability of hosts on the Internet
	- $\circ$  A host in the public Internet often cannot initiate communication to a host in a private network
	- $\circ$  Even worse when two hosts that are in different private networks need to communicate with each other

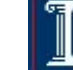

#### Performance worsens

- o Modifying the IP header by changing the IP address requires that NAT boxes recalculate the IP header checksum
- o Modifying port number requires that NAT boxes recalculate TCP checksum

#### Fragmentation issues

 Datagrams fragmented before NAT device must not be assigned different IP addresses or different port numbers

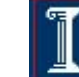

- Broken if IP address in application data
	- Applications often carry IP addresses in the payload of the application data
	- o No longer work across a private-public network boundary
	- Hack: Some NAT devices inspect the payload of widely used application layer protocols and, if an IP address is detected in the application-layer header or the application payload, translate the address according to the address translation table

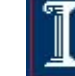

- Ossification of Internet protocols
	- $\circ$  NAT must be aware of port numbers which are inside transport header
	- Existing NATs don't support your fancy new transport protocol
		- and might even block standard protocols like UDP
	- Result: Difficult to invent new transport protocols
		- **....unless they just pretend to be TCP**

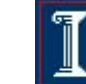

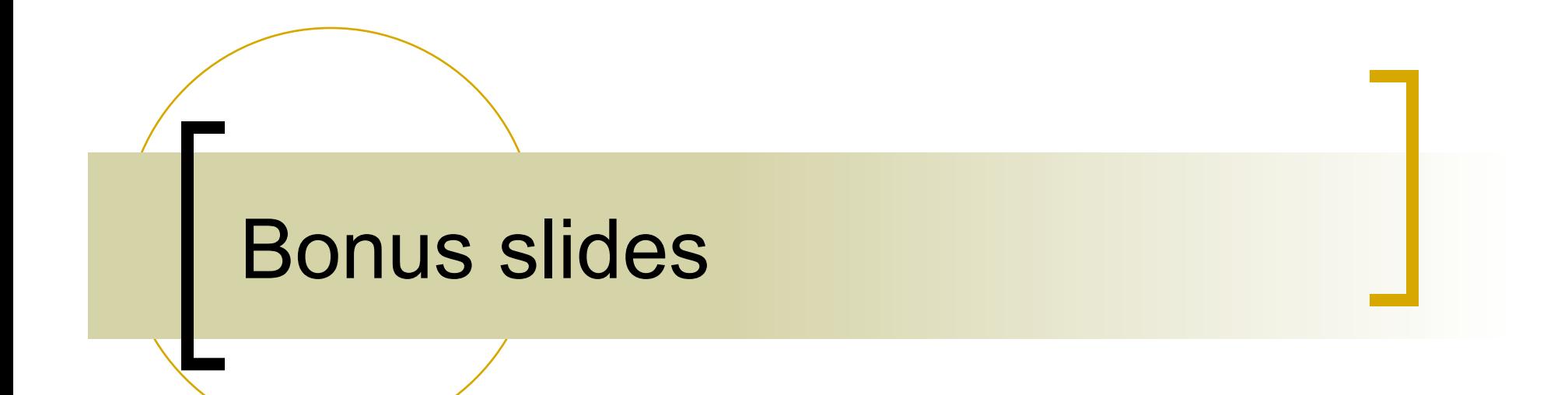

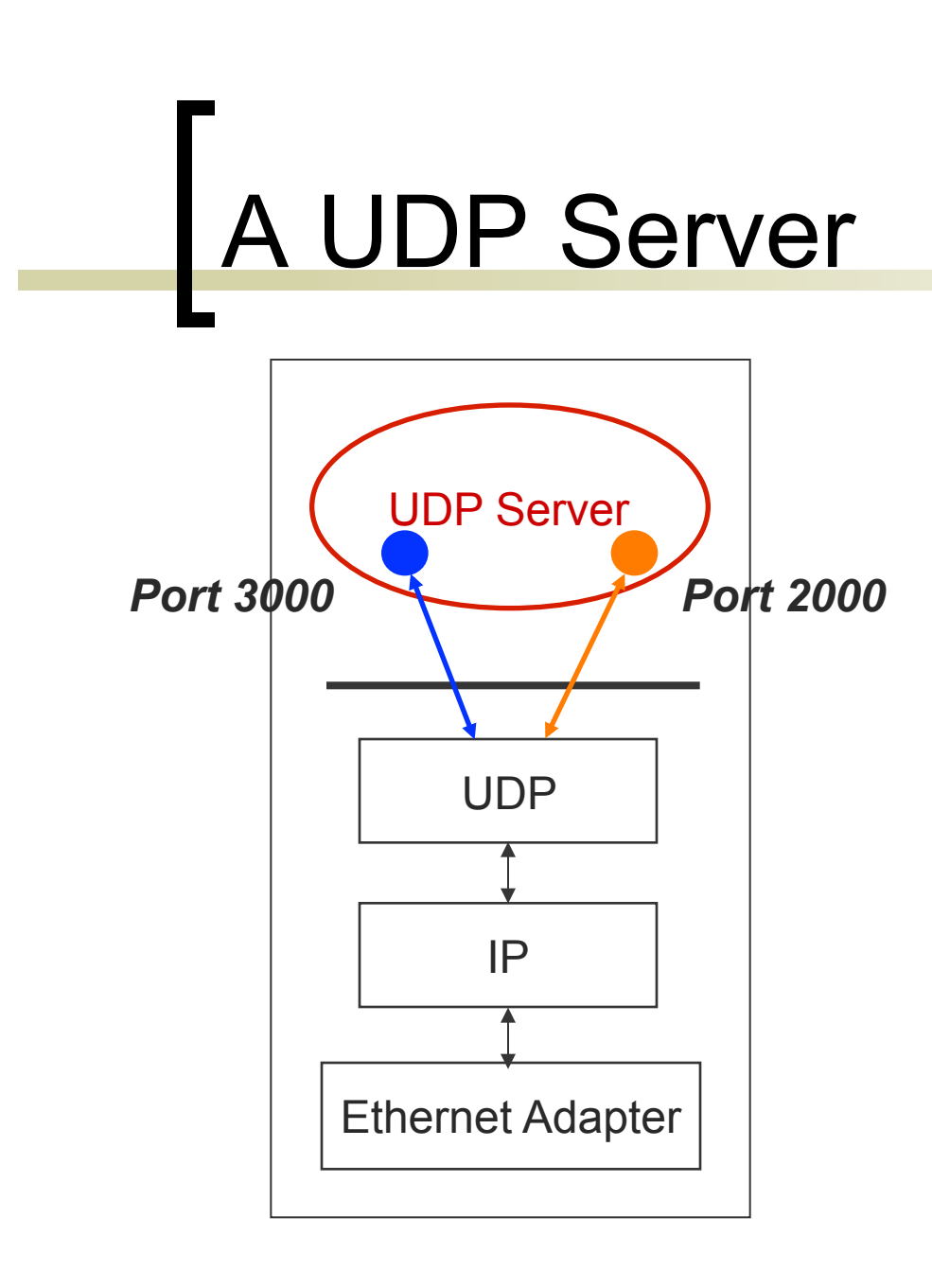

 How can a UDP server service multiple ports simultaneously?

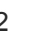

#### UDP Server: Servicing Two **Ports**

```
int s1; /* socket descriptor 1 */
```

```
int s2; /* socket descriptor 2 */
```
**/\* 1) create socket s1 \*/ /\* 2) create socket s2 \*/ /\* 3) bind s1 to port 2000 \*/ /\* 4) bind s2 to port 3000 \*/** 

What problems does this code have?

```
while(1) { 
    recvfrom(s1, buf, sizeof(buf), ...); 
    /* process buf */ 
    recvfrom(s2, buf, sizeof(buf), ...); 
    /* process buf */ 
}
```
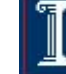

#### Building Timeouts with Select and Poll

#### Time structure

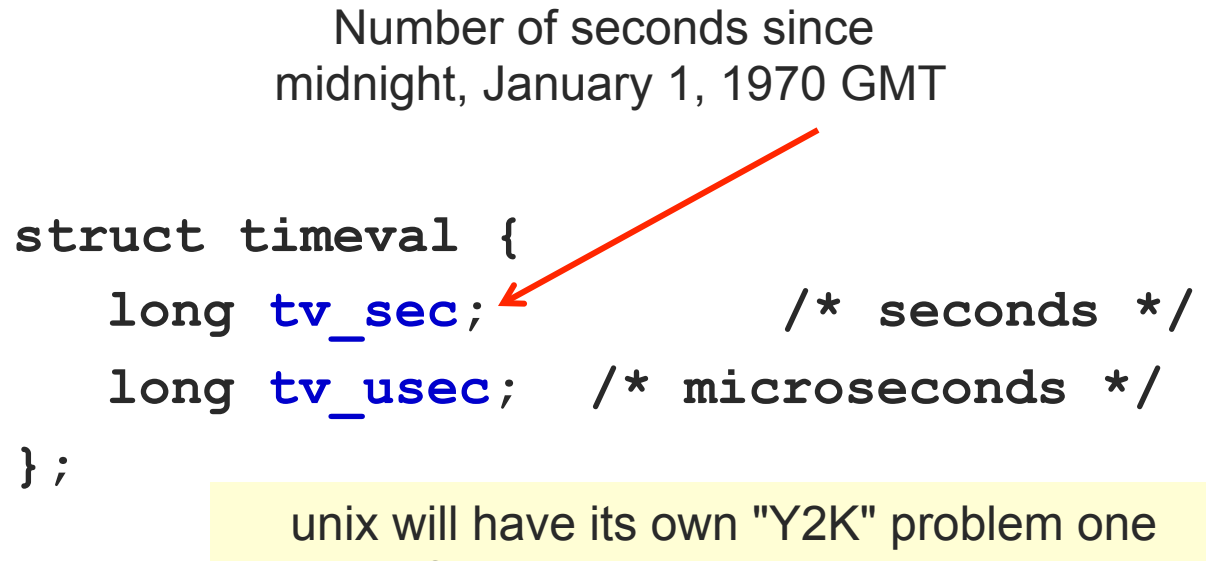

second after 10:14:07pm, Monday January 18, 2038 (will appear to be 3:45:52pm, Friday December 13, 1901)

## **Select**

- **High-resolution sleep function** 
	- All descriptor sets **NULL**
	- Positive **timeout**
- **Nombia Wait until descriptor(s) become ready** 
	- At least one descriptor in set
	- **timeout NULL**
- **No. Wait until descriptor(s) become ready or timeout occurs** 
	- At least one descriptor in set
	- Positive **timeout**
- **E** Check descriptors immediately (poll)
	- At least one descriptor in set
	- 0 **timeout**

Which file descriptors are set and what should the timeout value be?

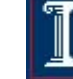

#### Select: Example

- **fd\_set my\_read; FD\_ZERO(&my\_read); FD\_SET(0, &my\_read);**
- **if (select(1, &my\_read, NULL, NULL) == 1) { ASSERT(FD\_ISSET(0, &my\_read);**  /\* data ready on stdin \*/ **What went wrong:**

after select indicates data available on a connection, read returns no data?

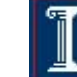

#### Select: Timeout Example

```
int main(void) { 
    struct timeval tv; 
    fd_set readfds; 
    tv.tv sec = 2;
    tv.tv_usec = 500000; 
    FD_ZERO(&readfds); 
    FD SET(STDIN, &readfds);
    // don't care about writefds and exceptfds: 
    select(1, &readfds, NULL, NULL, &tv); 
    if (FD_ISSET(STDIN, &readfds)) 
        printf("A key was pressed!\n"); 
    else 
        printf("Timed out.\n"); 
    return 0; 
}
```
Wait 2.5 seconds for something to appear on standard input

#### Poll

- **High-resolution sleep function** 
	- 0 **nfds**
	- Positive **timeout**
- **Nait until descriptor(s) become ready** 
	- **nfds** > 0
	- **timeout INFTIM** or -1
- **No. Wait until descriptor(s) become ready or timeout occurs** 
	- $\circ$   $nfds > 0$
	- Positive **timeout**
- **Check descriptors immediately (poll)** 
	- $\circ$   $\frac{nfds}{ } > 0$
	- 0 **timeout**

#### **select()** vs. **poll()**

*Which to use*? BSD-family (e.g., FreeBSD, MacOS) **poll()** just calls **select()** internally System V family (e.g., AT&T Unix) **select()** just calls **poll()** internally

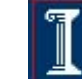